#### **Landesamt für Umweltschutz Sachsen-Anhalt, Reideburger Straße 47, 06116 Halle (Saale) Tel.: 0345/5704-456 – Fax: 0345/5704-405**

Antragsformular zur Vergabe einer behördlichen Nummer für Bevollmächtigte

### **1. Zuordnung**

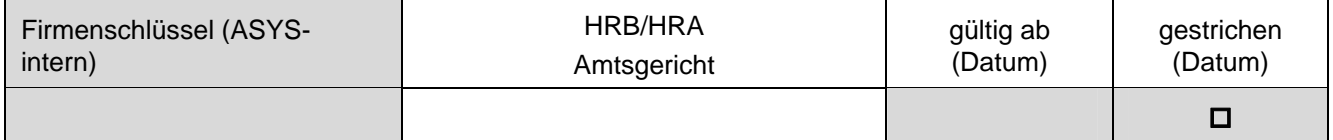

#### **2. FKB (Der Betriebsstätte übergeordneter Hauptsitz)**

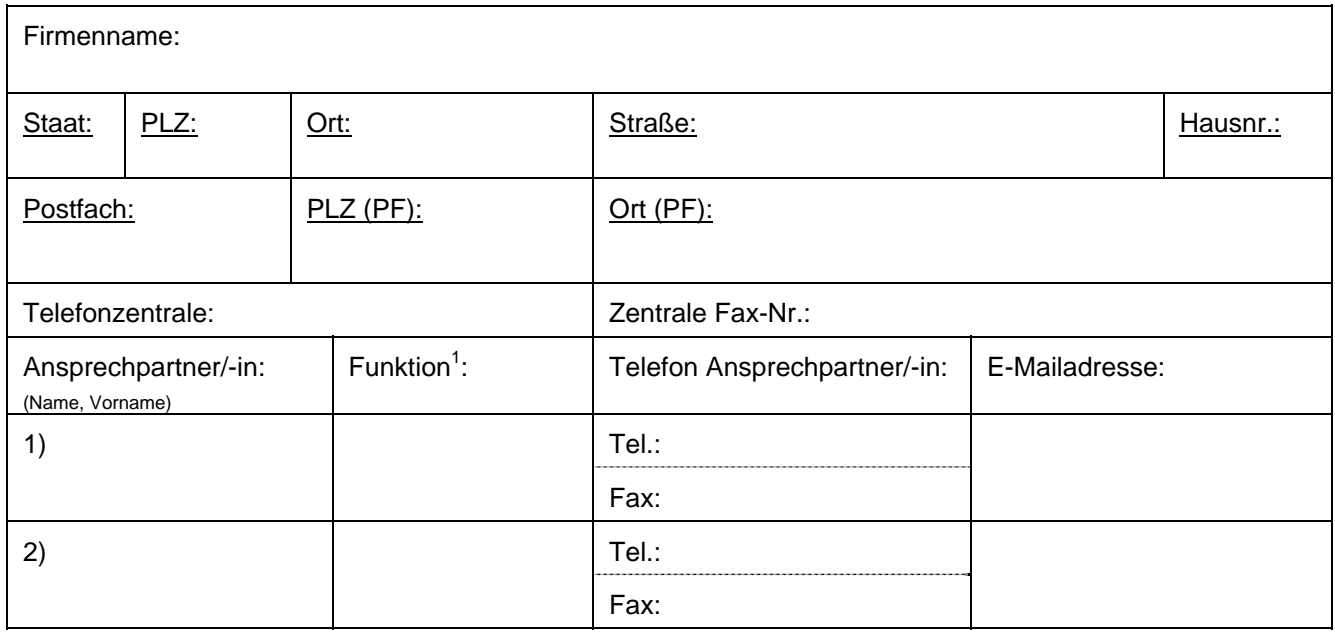

#### **3. Bevollmächtigter – Betriebsstätte/Firmensitz**

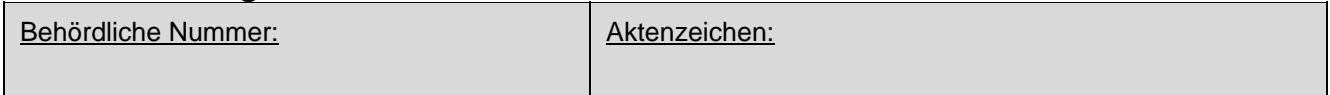

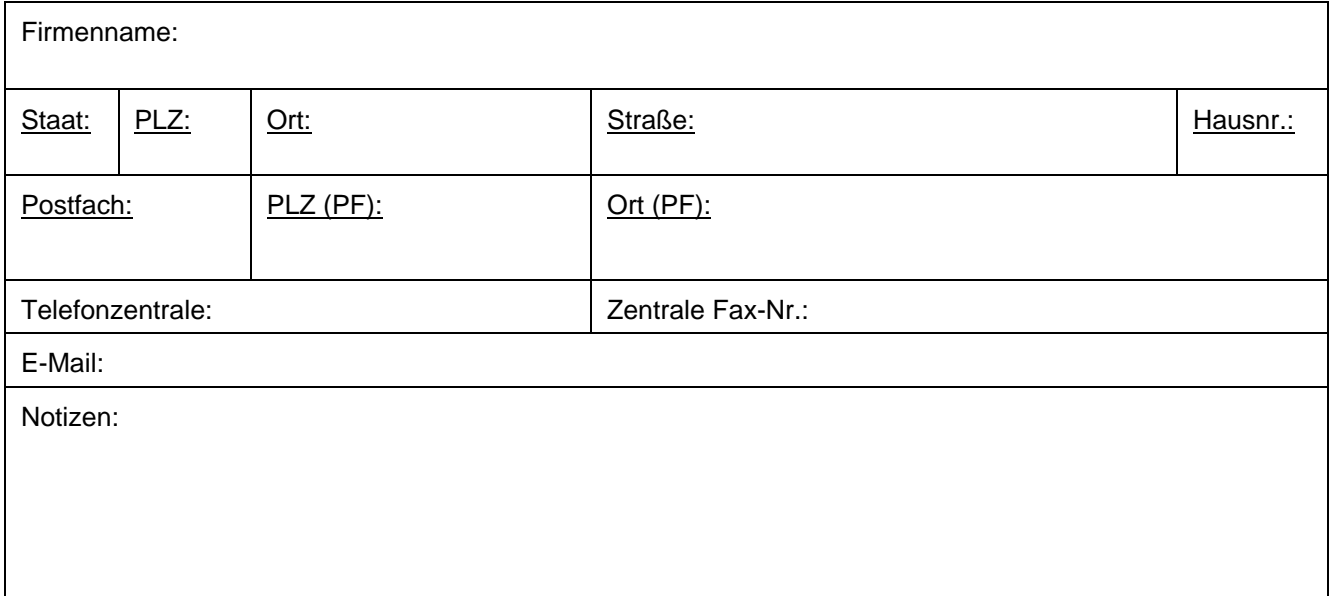

<sup>1</sup> **Alternativ einzutragen:** Geschäftsführer, Betriebsleiter, Stellv. Betriebsleiter, Betriebsinhaber, Betriebsbeauftragter Abfall, Ansprechpartner für EN/SN/VN/VS, gesetzl. Vertreter d. Betriebsinhabers, vertretungsberechtigter Gesellschafter

#### **Landesamt für Umweltschutz Sachsen-Anhalt, Reideburger Straße 47, 06116 Halle (Saale) Tel.: 0345/5704-456 – Fax: 0345/5704-405**

Antragsformular zur Vergabe einer behördlichen Nummer für Bevollmächtigte

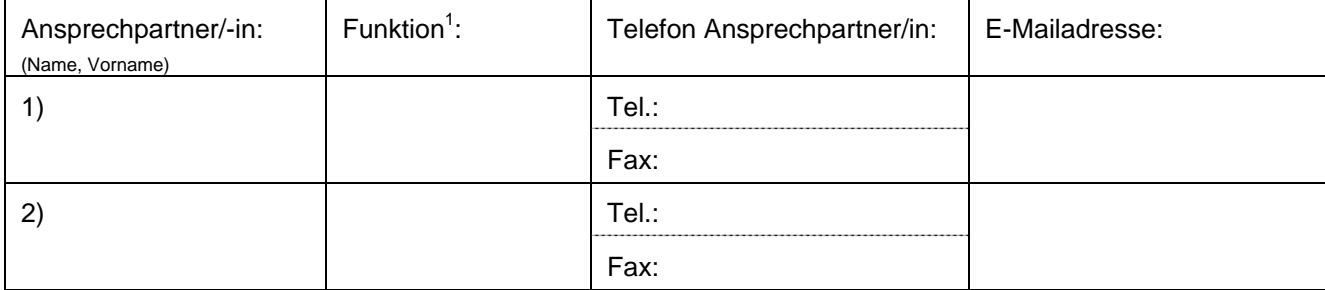

## **4. Sonstige Bemerkungen**

(nur soweit zutreffend ausfüllen)

# **5. Antragsteller:**

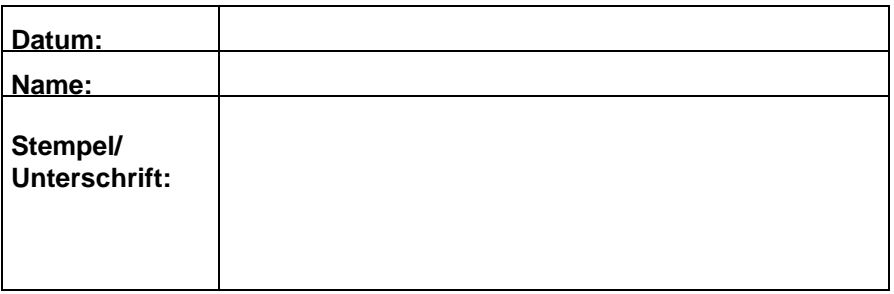

**Dem Antrag ist der aktuelle Auszug aus dem Handelsregister beizufügen.** 

**Soweit Firmen nicht im Handelsregister eingetragen sind, ist die Kopie der Gewerbeanmeldung ausreichend.**